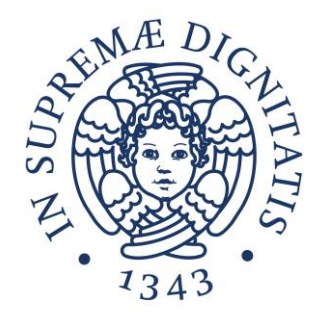

# **LABORATORIO DI SISTEMI OPERATIVI**

### **Corso di Laurea in Ingegneria Informatica A.A. 2019/2020**

### **Ing. Guglielmo Cola**

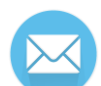

**g.cola@iet.unipi.it(specificare "sistemi operativi" nell'oggetto)**

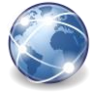

**www.iet.unipi.it/g.cola/sistemioperativi**

## **ESERCITAZIONE 5**

Processi in Unix/Linux System call per i processi

### **PROCESSI IN UNIX**

# **Caratteristiche dei processi in Unix**

- Unix è una famiglia di sistemi operativi multiprogrammati basati su processi
- Il processo Unix mantiene spazi di indirizzamento separati per dati e codice
	- o Spazio di indirizzamento dei dati privato
		- Comunicazione fra processi basata su scambio di messaggi
	- o Spazio di indirizzamento del codice condivisibile
		- Più processi possono eseguire lo stesso codice
- Unix adotta una politica di assegnamento della CPU ai processi basata sulla divisione di tempo
	- o I processi attraversano vari stati

## **Stati di un processo**

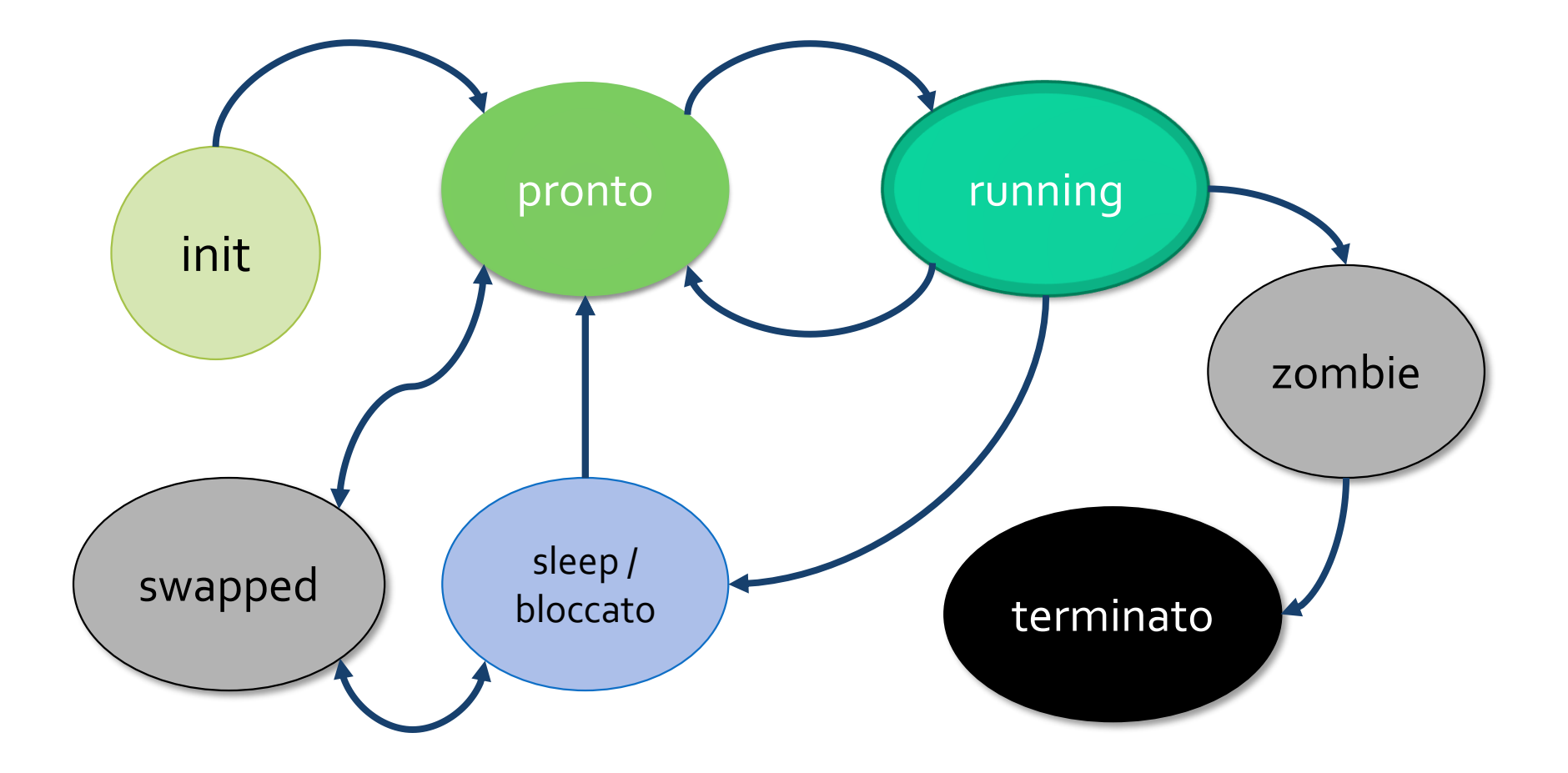

# **Immagine di un processo Unix**

- Il descrittore di un processo (PCB process control block) è suddiviso in due strutture dati distinte:
	- o Process Structure
		- Informazioni indispensabili, sempre in memoria
	- o User Structure
		- Informazioni utili solo quando il processo è residente in memoria (soggetta a swap-out)

# **Immagine di un processo Unix**

#### **PROCESS STRUCTURE**

- PID
- Stato
- Riferimento ad aree dati e stack
- Riferimento (indiretto) al codice
- PID padre
- Priorità

• ….

- Riferimento al prossimo processo
- Puntatore alla User Structure

#### **USER STRUCTURE**

- Copia registri CPU
- Info su risorse allocate
- Info su gestione eventi asincroni (segnali)
- Directory corrente
- Utente proprietario
- Utente proprietario
- Gruppo

• …

• Argc, argv, path, …

### **SYSTEM CALL PER I PROCESSI**

# **System call per i processi**

- Creazione di processi: fork
- Terminazione:
	- exit
- Sospensione in attesa della terminazione dei figli: wait
- Sostituzione di codice (e dati):
	- exec..

# **Creazione di processi – fork**

- Ogni processo è in grado di creare dinamicamente processi
	- o Lo strumento per la creazione è la chiamata di sistema fork
	- o Il processo creato ("figlio") ha uno spazio dati separato, ma condivide con il "padre" il codice
	- $\circ$  Ogni processo figlio può a sua volta generare altri processi

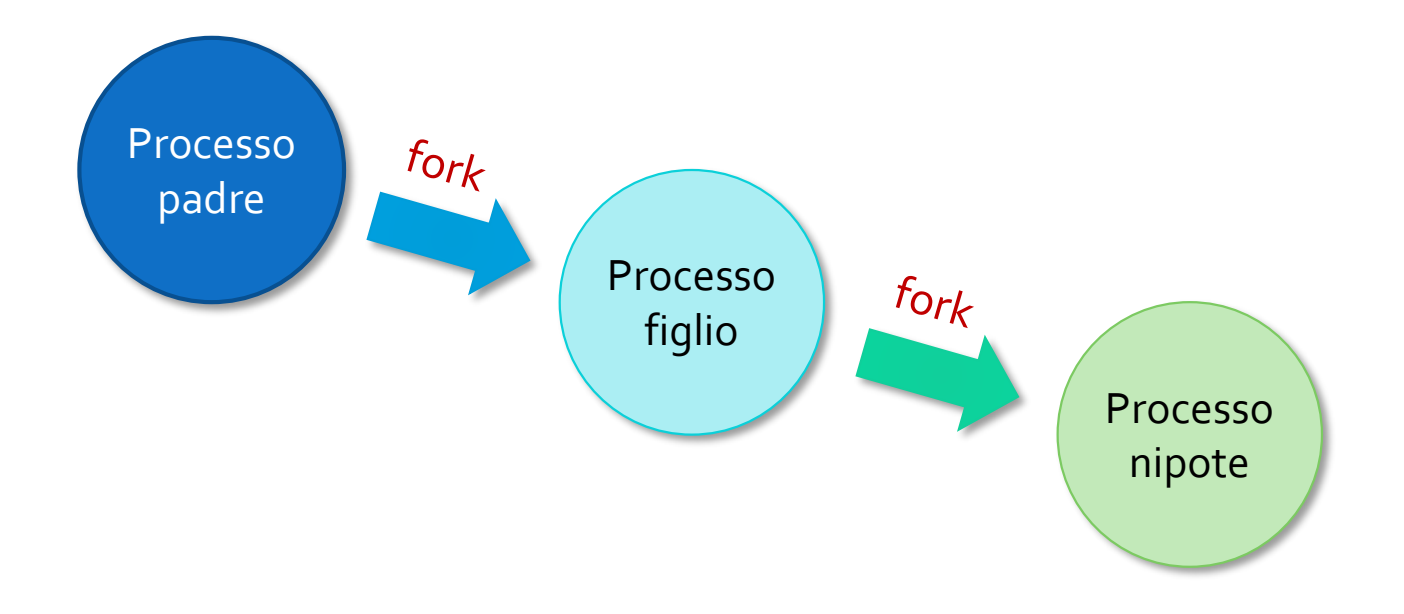

# **Creazione di processi – fork**

#### pid\_t fork(void)

- o Non richiede parametri
- o Restituisce un risultato (intero) diverso a padre e figlio
	- Al padre: PID figlio, valore negativo se fallisce
	- Al figlio: zero

#### • Il processo figlio:

- o Condivide il codice con il padre
- o Eredita una copia delle aree dati globali, stack, heap, User Structure
	- Ogni variabile è inizializzata con il valore assegnatole dal padre
	- Stesso valore di Program Counter del padre

# **Creazione di processi – fork**

- Dopo la fork, padre e figlio partono dalla stessa istruzione: quella che segue la fork
	- o Il loro comportamento può essere differenziato sfruttando il valore di ritorno della fork

## **PID e PPID**

#### pid\_t getpid()

• Restituisce il PID del processo

#### pid\_t getppid()

• Restituisce il PID del processo padre

## **Terminazione processi**

#### • Involontaria

- o Azioni illegali (es. accesso a locazioni esterne al proprio spazio di indirizzamento)
- o Interruzioni causate dalla ricezione di segnali

#### • Volontaria

- o Esecuzione dell'ultima istruzione
- $\circ$  Chiamata della system call  $\in$ xit()

# **Terminazione processi – exit e wait**

#### void exit(int status)

- o I processi che terminano volontariamente possono utilizzare la syscall exit per comunicare al padre lo stato di terminazione
- o E' una chiamata senza ritorno (l'esecuzione termina)

# **Terminazione processi – wait**

#### pid\_t wait(int \*status)

- o Il padre può ottenere lo stato di terminazione del figlio mediante la syscall wait
- $\circ$  wait ritorna il PID del figlio che è terminato
- o status è l'indirizzo della variabile dove verrà salvato lo stato di terminazione del figlio
- Effetto della wait sul processo padre
	- $\circ$  Sospensione del padre se tutti i figli sono ancora in esecuzione
	- $\circ$  Ritorno immediato con informazioni di terminazione se almeno un figlio è terminato (zombie)
	- o Ritorno con valore negativo (errore) se non ci sono processi figli

# **Terminazione processi – wait**

#### pid\_t wait(int \*status)

- Codifica della variabile status
	- o Contiene informazioni su come il figlio è terminato, oltre allo stato di terminazione eventualmente fornito dal figlio stesso
	- o Se il byte meno significativo di \*status è zero, allora la terminazione è stata volontaria
		- In questo caso il byte più significativo contiene lo stato di terminazione
- Macro per gestire status (in modo astratto rispetto alla reale  $implementazione)$  definite in  $\langle sys/wait.h \rangle$ 
	- $\circ$  WIFEXITED (status) ritorna vero se terminata volontariamente
	- o WEXITSTATUS(status) ritorna lo stato di terminazione

# **Sostituzione di codice – exec..()**

- Un processo può sostituire il programma (codice e dati) che sta eseguendo utilizzando una syscall della "famiglia" exec():
	- $\circ$  execl(), execle(), execclp(), execv(), execve(), execvp()

### **execl**

int execl(char\* path, char\* arg0, …, char\* argN, (char\*)0)

- o Lista di parametri di lunghezza variabile
	- Terminata dal puntatore nullo
- o path percorso del comando
- $\circ$  arg0 rappresenta il nome del programma da eseguire (es. "/bin/ls")
- o arg1 ... argN rappresentano gli argomenti del comando
- Una chiamata exec() è senza ritorno se ha successo  $\circ$  Solo in caso di fallimento vengono eseguite le parti di codice che seguono

### **ESERCIZI**

## **Esercizio 1 – fork**

- Scrivere un programma C in cui
	- o Viene creato un processo figlio
	- o Il processo figlio stampa un messaggio del tipo
		- "Sono X, figlio del processo Y", dove al posto di X viene stampato l'id del processo figlio (PID) e al posto di Y viene stampato il PID del padre (PPID)
	- o Il padre stampa il messaggio "Sono il padre. Il PID di mio figlio è: X".
	- o Cosa succede se il padre termina prima del figlio o viceversa? Fare degli esperimenti utilizzando la funzione  $s \, \text{leep}$  (interval)

## **Esercizio 2 – wait**

- Scrivere un programma C in cui
	- o Viene creato un processo figlio
	- o Il processo figlio stampa un messaggio (es. "Sono il figlio Y") e poi termina fornendo come stato di terminazione il valore 1
	- $\circ$  Il padre attende con wait la terminazione del figlio, poi stampa a video se la terminazione è stata volontaria, ed eventualmente il valore di terminazione ottenuto
		- Provare a fare in modo che il figlio termini in modo involontario e verificare che il padre è in grado di rilevarlo
	- $\circ$  Modificare il programma in modo che il padre generi N figli, e poi provveda ad attendere con la wait ciascuno dei figli generati

# **Esercizio 3 – execl**

- Scrivere un programma C in cui
	- o Viene creato un processo figlio
		- Il figlio utilizza execl per sostituire il proprio codice con " $\vert s \vert$  argy $\vert 1 \vert$ ", dove argv[1] indica un argomento passato dalla linea di comando
		- In caso di errore nell'esecuzione di execl, il figlio stampa un messaggio di errore e chiama la exit con stato di terminazione 1
	- $\circ$  Il padre attende la terminazione del figlio ed interpreta correttamente la sua terminazione, stampando a video un messaggio informativo